### 第 通信·沟通 **D07**

2008年的高考终于结束了,大家都可以松一口气了。 不少学生走出考场,便迫不及待地商量要去哪里好好"发泄"一下。有同学提议去 KTV 放声大吼;有同学说要把复习书统统扔掉,将烦恼扔在一边;还有同学打算组织"假 面派对",好好狂欢一把……也有学生说,高考怎么就这样结束了,大有意犹未尽的味道。 作为信息化的一代,高考之后怎能没有移动生活相伴。 晚报记者 祁京

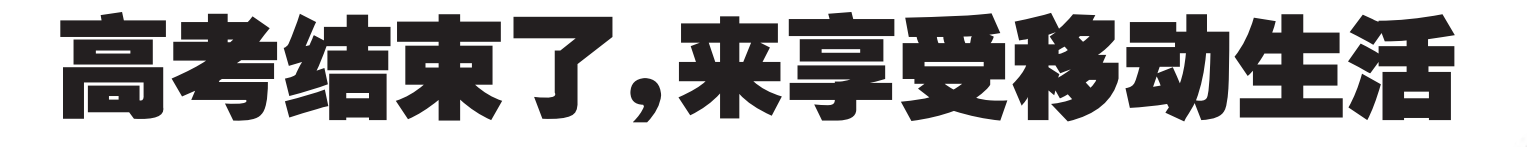

发送短信

# 查查分,移动用户可发送 GZ 到 10658300

考试之后,就是估分、报志愿,这个时候,信 息总是不够用的,无论是考生还是家长,都恨不 得能第一时间得到最准确的信息。

为了更好地为考生提供普通高招信息服 务,经与电信部门协商,省招办决定,考生通过 手机短信定制的高招公共信息和个人信息全部 免费,之前已定制个人信息的也不再扣除每月 3元的信息服务费。

至8月底结束。短信内容分为公共信息和个人 信息两类。公共信息包括招生政策、考试日程、 分数线、录取工作安排等,个人信息包括考生成 绩及录取结果等。

从6月10日起,如想获取高招公共信息和 个人信息的,移动用户发送 GZ 到 10658300,即 可确认定制。原来已定制的仍然有效。

全曲下载

# 听听歌,让音乐放松心情

还有什么方式,比在高考后听音 乐更能放松心情的?音乐要听完整的, 快乐就要过足瘾。中国移动推出的 "全曲下载"业务,为客户提供完 整的、高品质的正版数字音乐,让 爱听音乐的同学们尽情体验完整 版音乐的强档下载。

全曲下载是音乐随身听的新增 功能,庞大的音乐曲库全力打造包罗 万象的音乐平台,全部音乐都是由各大唱 片公司正版授权, 保持高水准的音乐品 质;强大的搜歌功能不仅可以轻松提供客 户想要的音乐,还拥有权威的无线音乐排行榜, 最权威、最准确的流行音乐风向标将引领时尚潮 流,并且最新最热最酷的首发歌曲也可以在这里 找到;歌曲赠送功能还可以把音乐作为礼物送给 朋友,一起分享美妙的音乐感受。

目前,全曲下载提供"音乐随身听"客户端 和 WAP 两种方式。第一种方式,客户可以选择在 手机上安装"音乐随身听"2.0版客户端,然后按 照提示进入全曲下载,开始音乐之旅;第二种方 式,客户通过手机登录移动梦网首页,选择"海 量全曲"栏目, 或者通过手机访问 WAP 网站 WM.12530.COMMUSIC 直接使用全曲下载业务。

全曲下载的业务资费包含信息费和通信费 两个方面。在基于"音乐随身听"客户端和 WAP 方式提供的业务资费中,其信息费方面的 收费方式有两种选择,一种是单曲按次下载收 费,每首曲目每次1~3元,客户可获得音乐的不 限时不限量的永久播放权利;另一种是包月租 赁套餐:又分两种,5元套餐每月可租赁下载50 首全曲.10 元套餐每月可租赁下载 200 首全 曲,超过套餐包含数量,将按照单曲按次下载的 价格收费,客户可获得每首被租赁歌曲31天的 播放权限。在通信费方面,本业务免收全曲下载 产生的 GPRS 流量费。

# 全曲下载问答

## Q:如果定制了全曲下载业务,怎样缴费, 到哪里去缴费?

答:产生的信息费用是通过您的移动话费 账单一起收取的。GPRS 通信费是免费的。

# 0:更改、退订全曲下载包月租赁套餐,何

时生效? 答:是次月生效。

0:如何下载客户端软件? 答:1) WAP 方式:您通过手机访问移动梦 网首页,进入全曲下载专区,或直接访问 http: //wm.12530.com/music. 点击安装客户端软

件,自动匹配机型下载安装。  $2)$  WEB 方式: 您使用电脑访问 www 12530.com,选择"音乐随身听"2.0 版客户端下

载,输入手机号码和选择手机型号,点 击下载,用户手机上回收到一条 WAP PUSH 信息,链接此信息,选择机

型下载。 3)短信方式, 您手机编辑短 信内容"音乐随身听"2.0 版发送

到 12530. 收到 WAP PUSH 链接 信息,链接此信息,选择机型下

4)手机预装:部分移动订制手机 已经预装了"音乐随身听"2.0 版客 户端软件 用户只需根据提 示升级客户端即可。

W

0: 下载安装了全曲下 载软件 (音乐随身听客户 端)后,还需要对手机进行 设置么? 答:下载安

装后,索爱手机 需要进行设置。 设置方法如下:

1) 进入菜单->手机设定->连接->Java 设 全

无线高乐组乐部

**ITLITIUSIO** 

2) 把互联网模式中默认的"Java 连接"修 改为"移动梦网(GPRS)"

3)进入菜单->管理器->应用程序->音乐 随身听->右软键更多->权限,设置互联网访 问权限为"从不询问"、设置读取用户数据为 "从不询问"、设置写入用户数据为"从不询 问"

## 0·为什么客户端无法安装?

答:首先检查您的手机型号是否支持全曲 下载软件,如果机型在支持机型列表范围之 内,请检查手机是否正常,存储空间是否够用。

### Q:只要是中国移动的用户都可以使用全 曲下载么?

答: 谢谢您能使用我们的音乐随身听业 务。使用我们的业务,必须满足三个条件: A) 全球通、动感地带、神州行所有中国移

动用户, 开通了 GPRS 上网业务: B)手机型号支持全曲下载服务;

C) 下载安装音乐随身听客户端软件

(WAP 方式使用无需安装)。在免费推广期内, 只有无线音乐俱乐部的会员可以安装使用音 乐随身听客户端软件;非会员用户可以通过 WAP 方式进行使用。

### 0: 我的手机以前一直使用音乐随身听, 和现在推出的全曲下载有什么区别?

答:此次推出的新版音乐随身听在原来基 础上增加了全曲下载的功能,不会影响您现在 使用的音乐随身听。如果您想尝试拥有全曲下 载功能,请到我们指定的网址下载音乐随身听 客户端软件,然后您就可以使用全曲下载功 能,来享受完整的音乐了。

Q:如果我下载了音乐文件并购买了版权 之后, 我想把这个音乐文件发到其他手机上, 是否可以发送?其他人是否可以使用这个全曲 文件?

答. 可以通过红外、蓝牙以及数据线等方 式传送全曲文件,但是接受方必须重新购买权 限才可以使用。

Q:我开通了移动的彩铃业务,可以用下 载完成的音乐设置为彩铃么? 答.不可以。

Q:我可以把下载完的全曲音乐设置为手 机铃声么? 答:不可以。

Q: 我下载完成了一首歌曲, 播放收听了

一段时间后,再 次收听时,提示 我无法继续播 放,并弹出权限 续订的页面,这 是怎么回事? 答: 很抱 歉. 全曲下载业 条提供的歌曲 均为正版的数 字音乐文件,您

购买版权。您可以通过"音乐随身听"2.0版客 户端查看音乐文件的播放权限信息。

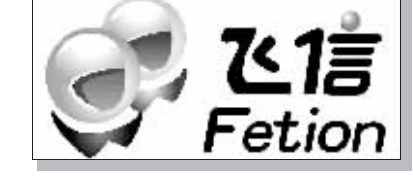

移动飞信

# 聊聊天,和朋友分享高 考体验

经历了高考,相信你有很多感受要 跟朋友分享,有不少信息要和同学交 流,但是一个个发短信太麻烦了,不要 紧,可以用移动的飞信业务,轻松地和 同学朋友交流。

自从郑州移动推出飞信以来,因为 它强大的短信免费发送等<mark>多种优点受</mark> 到了一大批年轻时尚人群的喜爱。最近 飞信 2008 版本新鲜出炉了, 推出了群 组功能。这次,更可以把朋友都拉进圈 子,随时随地地聊个够。

飞信作为移动通信新时代的即时 沟通工具,它到底有哪些好外呢?

飞信在电脑和手机上都可以登录. 真正实现好友永不离线。以前在 QQ 上, 好友一下线,就找不到人,想多聊几句都 没有办法。现在,用手机号申请获得飞信 号,你就可以随时添加好友的手机号码 为飞信好友。即使好友没有登录飞信,你 也照样可以用飞信发短信和他们保持联 系。这种24小时在线的沟通方式,当然 会受到时尚年轻的你的欢迎啦

还有电脑客户端可以向手机客户 端免费发短信。这对于平时喜欢发短信 的朋友来说,真是太方便实惠了。

开通飞信其实很简单。只要登录中 国移动飞信网站 http://www.fetion.com. en 按操作提示, 下载飞信电脑客户端 软件,填写个人资料就可以免费开通飞 信。还可以根据自己的手机型号下载对 应的手机客户端软件,安装后即可在手 机上登录使用。在手机上使用当然也是 同样的方便。

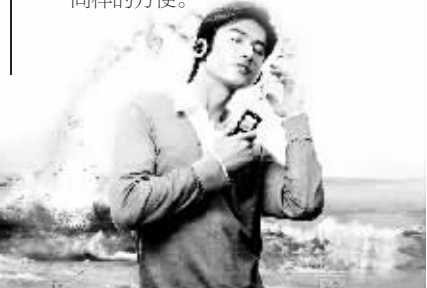

无法继续播放的原因 是,您的音乐文件播放权限已过期,需要重新